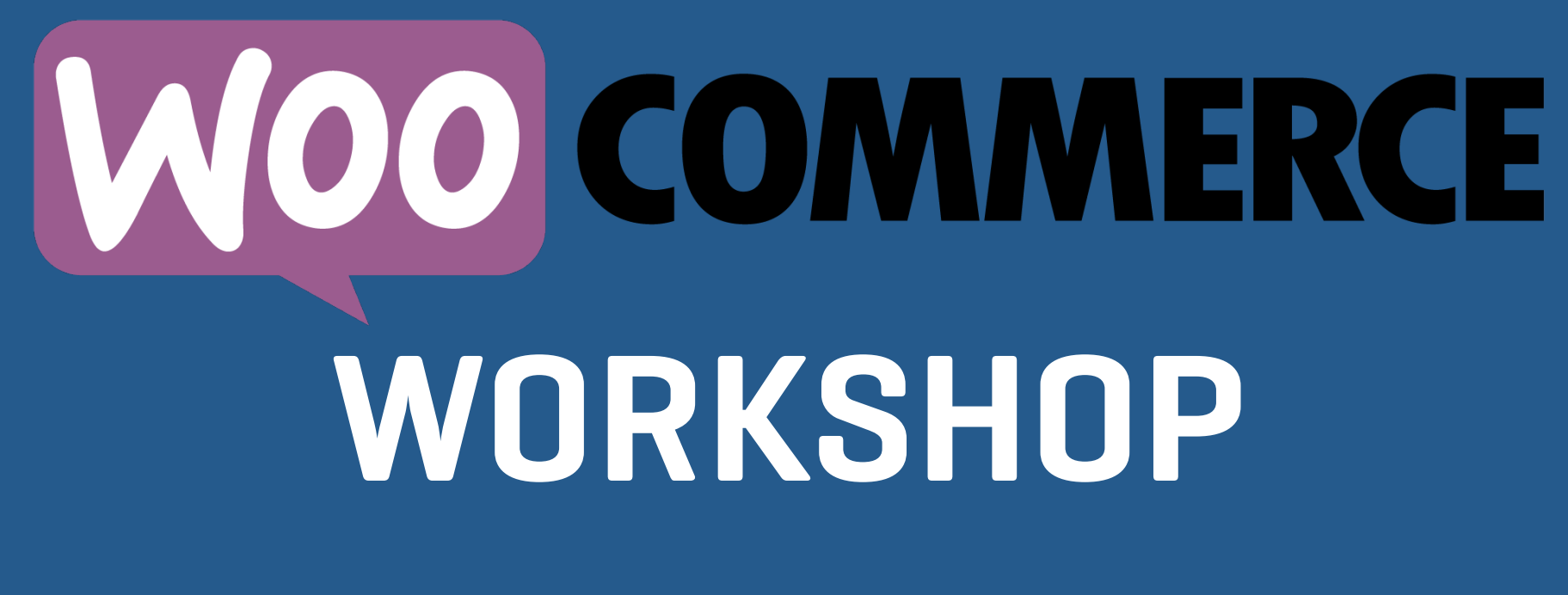

**Products**

## **It's What You Sell**

- **• Products can be almost anything.**
- **• Four built-in product types** 
	- **• Simple**
	- **• Variable**
	- **• External/Affiliate**
	- **• Grouped**

# **It's So Simple**

- **• What do you need?** 
	- **• Name**
	- **• Price**
	- **• Description/short description**
	- **• Category/tags**
	- **• Dimensions**

#### **Downloads**

- **• Checkbox for downloadable products.**
- **• Add file uploader so you can add the file(s) for that product.**
- **• Will be available in the user's account. Links also in the email invoice.**
- **• To have them available immediately after payment, mark order virtual and downloadable.**

### **Variable Products**

- **• These are great for products that have attributes you want the user to select.**
- **• First set up/select the attributes (size, color, or whatever).**
- **• Create the variations from that.**
- **• Prices, dimensions, stock, virtual/ downloadable can all be set on each variation.**

### **Variation Considerations**

- **• Having** *lots* **of them can slow down your product.**
- **• You may be better off breaking them into separate products.**
- **• Consider using add-ons if you don't need inventory management for each variation.**

### **Import Products**

- **• Don't use the WordPress import/export tool.**
- **• Best to set up a product like you want, then export it as a CSV file.**
- **• Update the CSV to include your other products and then import them back.**
- **• It matches products to update rather than import by the SKU or ID. Best to match SKU.**

# **CSV Importing**

- **• Best way to update an entire store of products.**
- **• You may need to break the file into smaller files if it is really large.**
- **• Upload files ahead of time or import from another site.**
- **• Draft status isn't supported.**

#### **Order Process**

- **• User adds items to their cart.**
- **• They pay for the order at checkout.**
- **• The order is then set to "processing".**
- **• You pull the order and when it is ready to ship, mark it completed.**

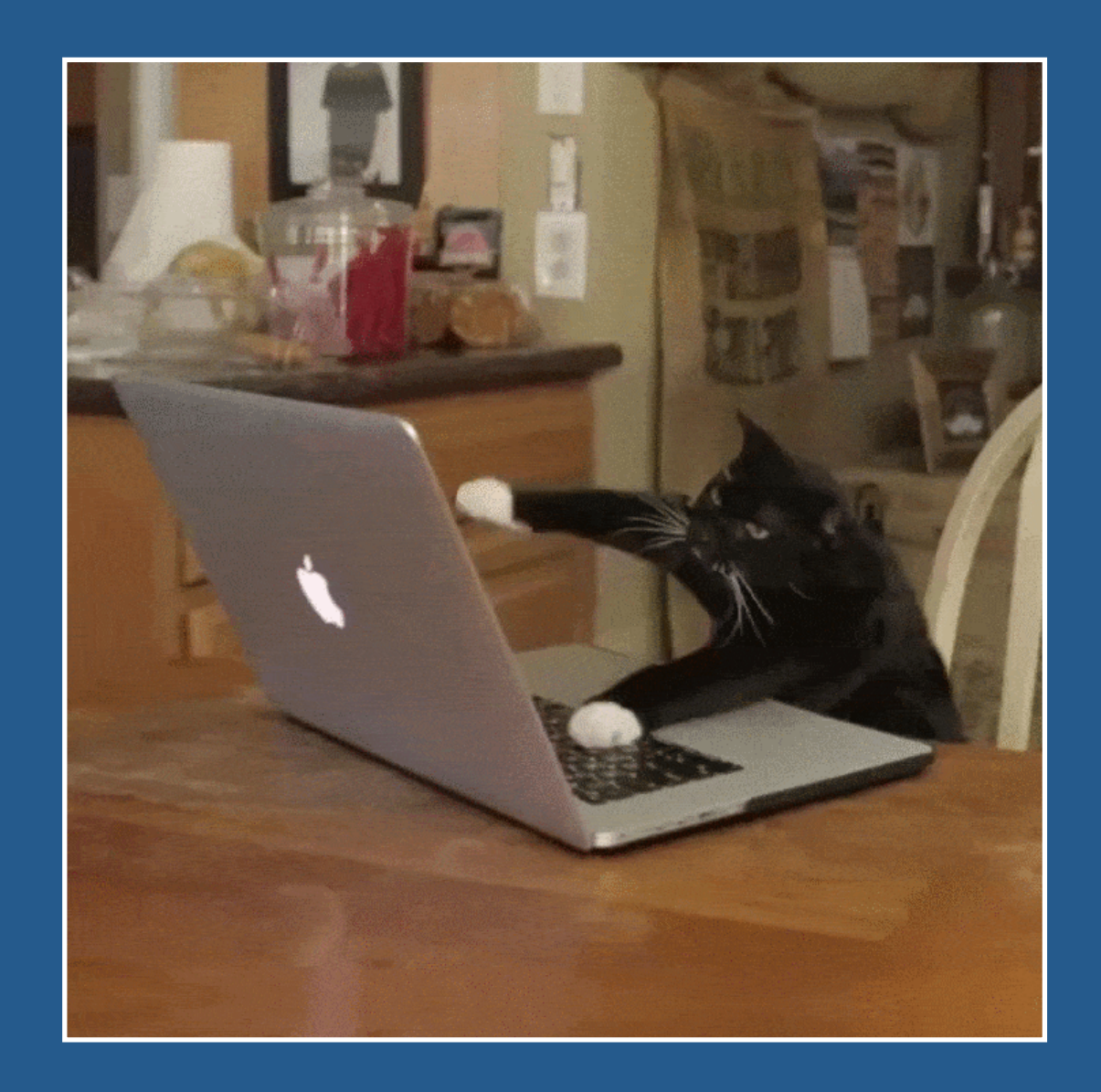

## **Questions**

#### **Bill Robbins**

**WooCommerce.com Happiness Engineer**